EK-VXT20-RN. F01

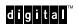

# VXT 2000+/VXT 2000 Windowing Terminal

\_\_\_\_\_\_

### **Release Notes**

This document provides updated information for installing and using VXT 2000<sup>+</sup> and VXT 2000 windowing terminals that come with a system box.

### Installing the Cable for a Gray Scale or Color Monitor

When you connect the monitor cable to the system box, ensure that pin A1 is on the left. The DIGITAL logo on the cable should face downward.

### Software Requirements for VXT 2000+ Terminals

VXT 2000<sup>+</sup> windowing terminals require VXT Version 1.3 or later software to operate. Before turning on your terminal, make sure VXT Version 1.3 or later software is available on your network. The VXT 2000<sup>+</sup> terminal will not load earlier VXT software versions.

Some networks may have multiple versions of VXT software available. If the default version on your network is earlier than VXT Version 1.3 software, you may need to customize the VXT 2000<sup>+</sup> terminal to load VXT Version 1.3 or later software. Check with your system manager.

You can specify a VXT software version by entering a BOOT command at the terminal's >>> prompt or by using the terminal's Customize Boot dialog box. See the chapter on Customizing Your System in your VXT 2000<sup>+</sup>/VXT 2000 Windowing Terminal User Information guide.

© Digital Equipment Corporation 1992, 1994. All Rights Reserved. Printed in the U.S.A.

The following are trademarks of Digital Equipment Corporation: AXP, DEC, Digital, OpenVMS, ULTRIX, VXT 2000, and the DIGITAL logo.

POSTSCRIPT is a registered trademark of Adobe Systems, Inc.

UNIX is a registered trademark of UNIX System Laboratories, Inc.

OSF and OSF/1 are trademarks of the Open Software Foundation, Inc.

#### VXT 2000+/VXT 2000 Windowing Terminal Release Notes

### **System Box and Monitor Part Numbers**

There are six system box models for VXT 2000<sup>+</sup>/VXT 2000 terminals, matched to eight monitors. Each of the six system boxes includes an Ethernet card with two connectors—thickwire and ThinWire, or thickwire and twisted pair.

To verify the type of monitor and system box you have, look at the label on the back of your unit. The following table shows which monitors can be used with each system box:

| Monitor            |                                       | System Box             |                               |  |
|--------------------|---------------------------------------|------------------------|-------------------------------|--|
| Size and Type      | Model                                 | Thickwire and ThinWire | Thickwire and<br>Twisted Pair |  |
| 19-inch monochrome | VR319–DA or D4                        | VX20A–CC               | VX20A–DC                      |  |
| 15-inch color      | VR326–DA, D4, or HA<br>PCXBV–BC or BD | VX20A–EB               | VX20A–FB                      |  |
| 17-inch color      | VRC16-HA or H4                        | VX20A-EB               | VX20A-FB                      |  |
| 19-inch color      | VR320–DA, D4, or HA<br>VRT19–HA or H4 | VX20A–EA               | VX20A–FA                      |  |
| 17-inch gray scale | VRM17–HA or H4                        | VX20A-EA               | VX20A-FA                      |  |
| 19-inch gray scale | VR319–DA or D4                        | VX20A–EA               | VX20A-FA                      |  |

#### **VXT Software Release Notes**

Each VXT software kit provides online release notes that you can print. The software release notes include corrections and updates to information described in your *VXT 2000*+/*VXT 2000 Windowing Terminal User Information* guide.

Digital strongly recommends that you review the release notes.

**For ULTRIX, DEC OSF/1 AXP, and other UNIX systems:** See your system manager for the name and location of the file for VXT software release notes.

**For OpenVMS systems:** VXT Version 2.1 software places a text version in the SYS\$HELP directory and a PostScript version in the VXT\$LIBRARY directory.

Text version: SYS\$HELP:VXT021.RELEASE\_NOTES
PostScript version VXT\$LIBRARY:VXT021\_RELEASE\_NOTES.PS

## VXT 2000+/VXT 2000 Windowing Terminal Release Notes

### LK460 Aussage über Geräuschkennwerte

Schallemissionen—Vorläufige Werteangaben nach ISO 9296 und ISO 7779/DIN45635-19:

|          |          | Schalleistungspegel<br>L <sub>wAd</sub> | Schalldruckpegel<br>L <sub>pAm</sub><br>(Bedienerposition) |
|----------|----------|-----------------------------------------|------------------------------------------------------------|
| LK460-AA | Leerlauf | _                                       | _                                                          |
|          | Betrieb  | 5,0 bel                                 | 42 dBA                                                     |

Aktuelle Werte für spezielle Ausrüstungsstufen sind über die Digital Equipment Vertretungen erhältlich. 1 bel =  $10~\mathrm{dBA}$